## **智选假日酒店预订指引**

1. 浏览器输入预订链接。

( [https://www.ihg.com.cn/redirect?path=hd&brandCode=EX&localeCode=zh&regionCod](https://www.ihg.com.cn/redirect?path=hd&brandCode=EX&localeCode=zh®ionCode=280&hotelCode=CTUWD&_PMID=99801505&GPC=E33&cn=yes&viewfullsite=true)

[e=280&hotelCode=CTUWD&\\_PMID=99801505&GPC=E33&cn=yes&viewfullsite=true](https://www.ihg.com.cn/redirect?path=hd&brandCode=EX&localeCode=zh®ionCode=280&hotelCode=CTUWD&_PMID=99801505&GPC=E33&cn=yes&viewfullsite=true))

## 2. 选择入住和退房日期以及入住人数,点击查看空房情况。

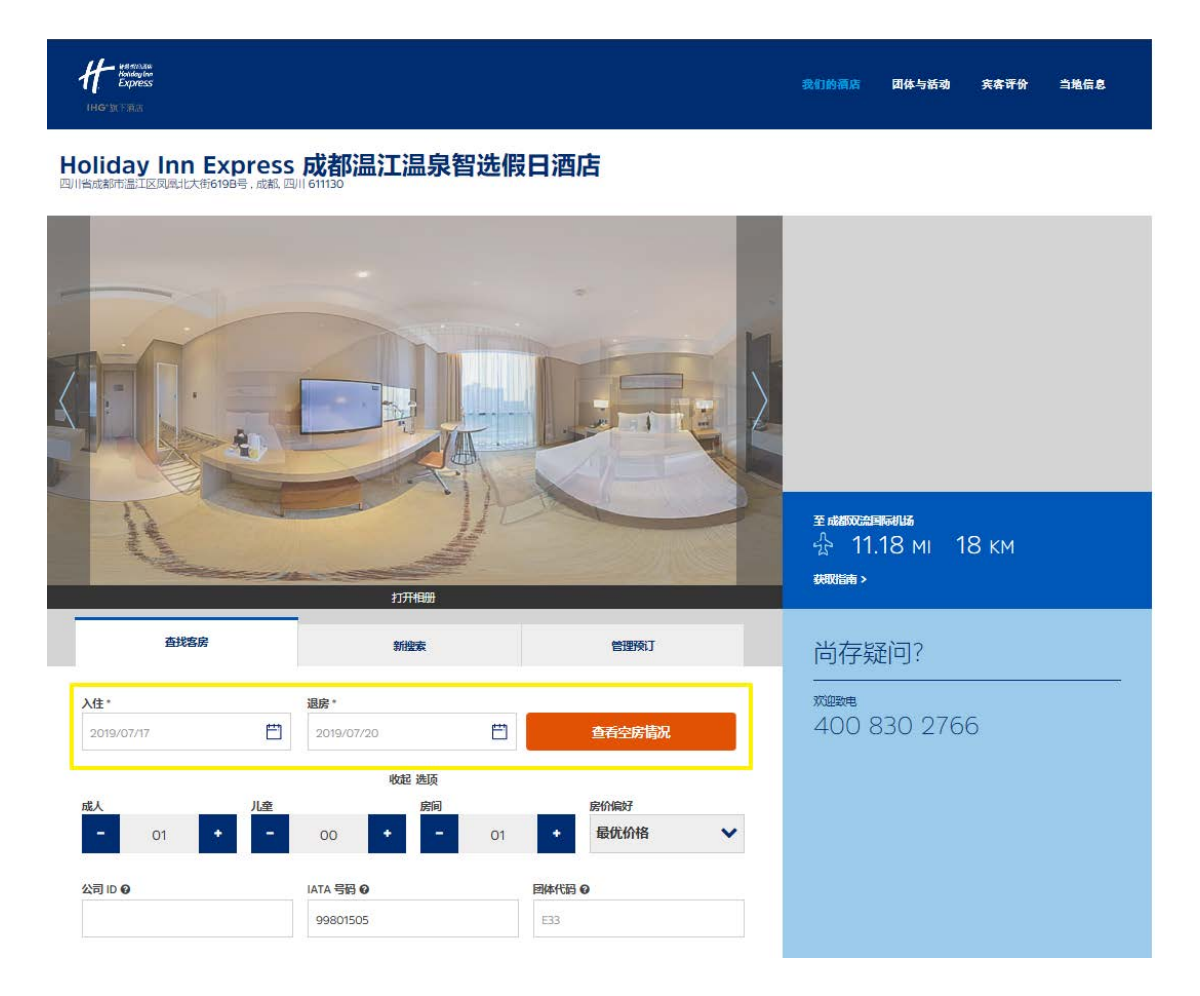

## 3. 选择房型, 此页面价格仅为房间净价, 不含税费、服务费、早餐价格。

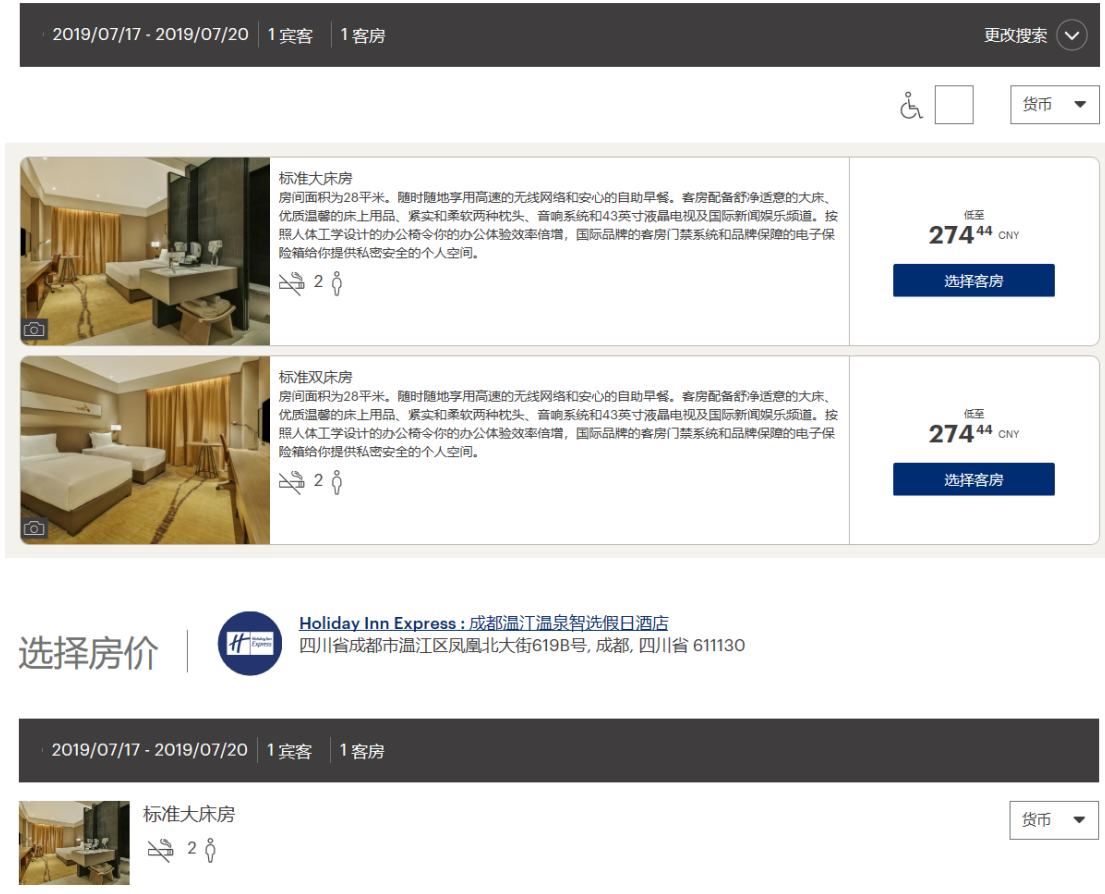

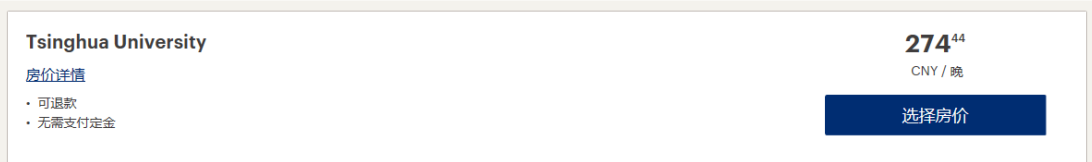

## 4. 填写宾客信息(姓名信息应为拼音格式),点击页面下方预订房间。

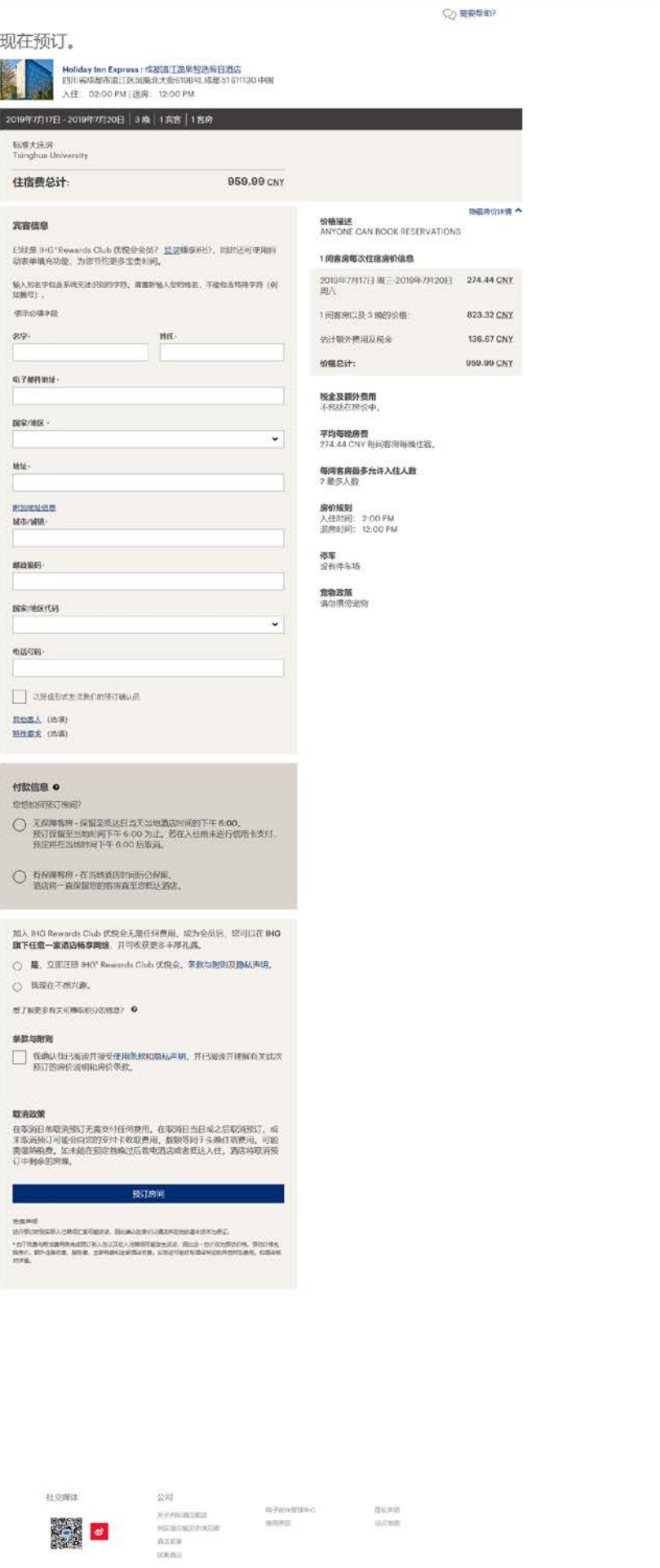

 $\bullet$  m/HmH 优惠价格保证<br>3本Alerialeritie 400 830 2766

 $\boxed{\text{Aqofline}} \geq \frac{1}{2} \sqrt{2} \sum_{i=1}^{n} \frac{1}{2} \sum_{i=1}^{n} \frac{1}{2} \sum_{i=1}^{n} \frac{1}{2} \sum_{i=1}^{n} \frac{1}{2} \sum_{i=1}^{n} \frac{1}{2} \sum_{i=1}^{n} \frac{1}{2} \sum_{i=1}^{n} \frac{1}{2} \sum_{i=1}^{n} \frac{1}{2} \sum_{i=1}^{n} \frac{1}{2} \sum_{i=1}^{n} \frac{1}{2} \sum_{i=1}^{n} \frac{1}{2} \sum_{i=1}^{$ RESUSSIONS<br>RESUSSIONS<br>PO<br>RO 5. 完成预订并请致电酒店预订部 028-82628888 再次确认预订。

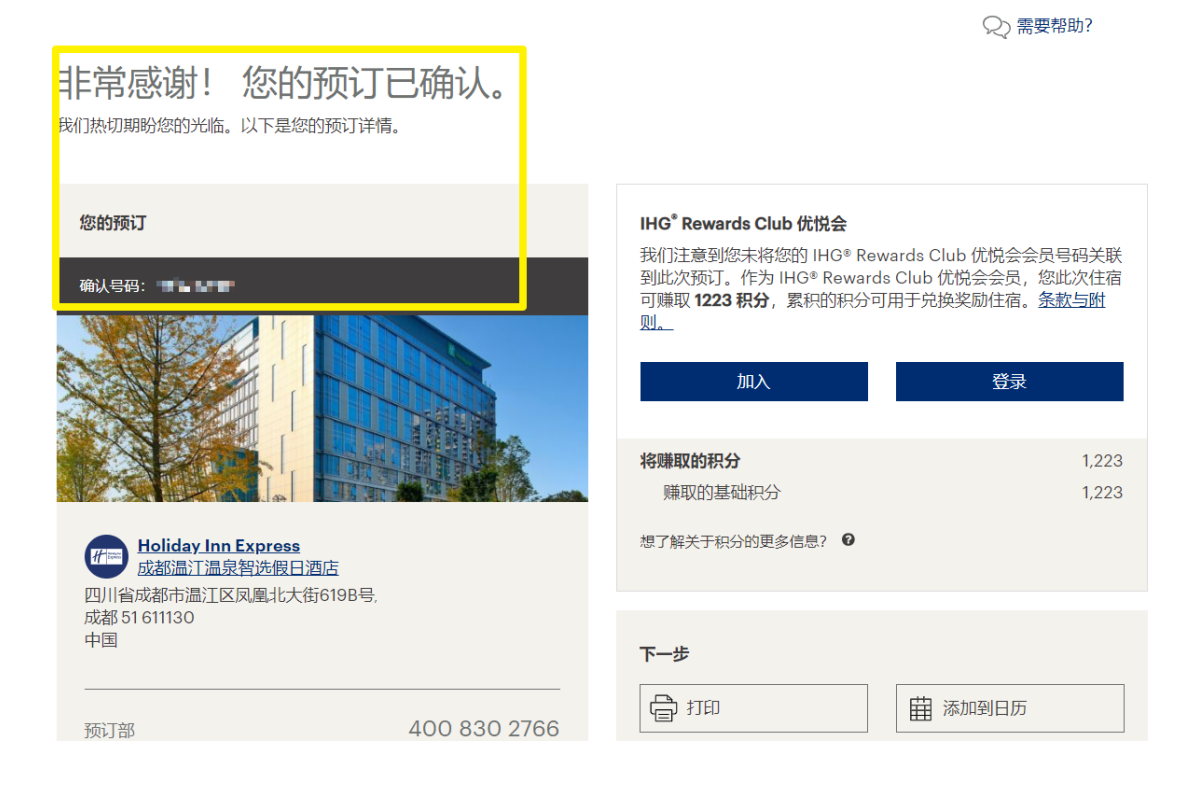